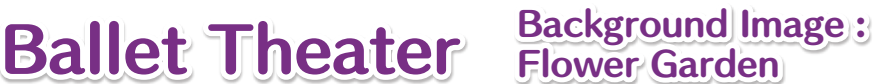

## ● You'll Need : Thick paper

● How To Make : \*Make sure someone helps you through the making process. First, print out the background image on a thick paper. Next, cut it out along the solid line. Finally, you can enjoy the new image by setting it to the background of the "Ballet Theater."

\*A standard copier paper is not thick enough to make the background image come out clear. In case you cannot use a thick paper for printing, print it out on a thin paper first, and then glue it to a thicker paper.

\*We recommend you print it out in the original size.

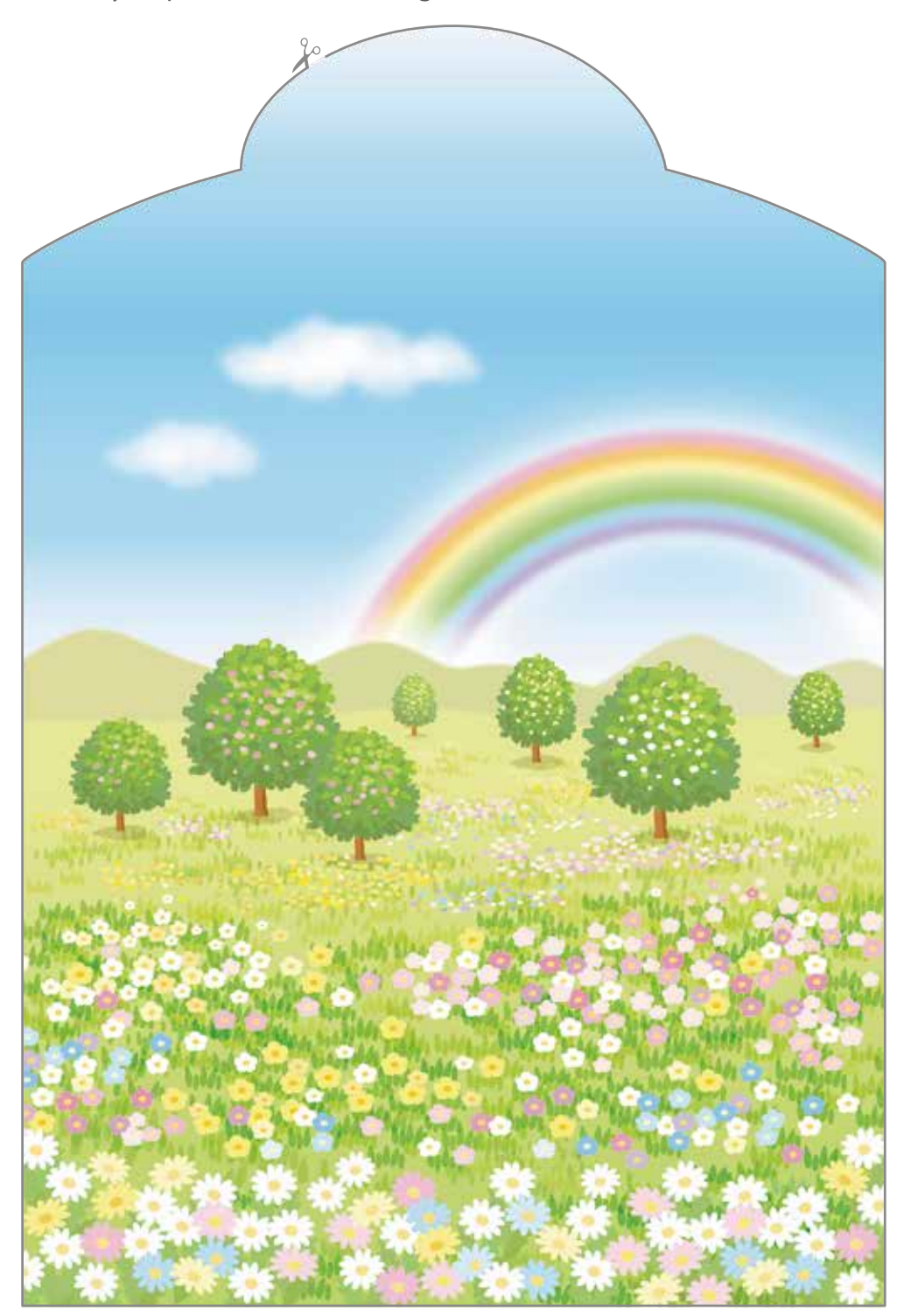